# Test de hipótesis I

# Ejercicio 1

- 1. Como la *H<sup>A</sup>* involucra solamente la cola derecha, usamos una región de rechazo a una cola:  $X \geq c$ , en donde *X* es el número de éxitos en los 5 ensayos. De la tabla vemos que si  $\theta = 0.5$ , entonces debemos tomar  $c = 5$  para que el nivel de significancia sea menor a 0.1.
- 2. Basta leer en la tabla la probabilidad de que *X* sea igual a 5 para calcular  $\pi(0.6)$  = 0.078 y  $\pi$ (0.8) = 0.328.
- 3. El p-valor es pval $(X_{obs}) = P(X \ge 4|H_0) = 0.156 + 0.031 = 0.187$ .

#### Ejercicio 2

1. El p-valor es la probabilidad, bajo *H*0, de observar un valor del estadístico tanto o más extremo que lo observado. En este caso tenemos entonces que

$$
pval(X_{obs}) = \mathbb{P}_{H_0}(\overline{X}_n \le X_{obs}) = \mathbb{P}_{H_0}(X/30 \le 11/30) = \mathbb{P}_{H_0}(X \le 11).
$$

Si suponemos  $H_0$  cierta, es decir que  $p_0 = 0.5$ , sabemos que *X* tiene distribución binomial de parámetros  $n = 30$  y  $p_0 = 0.5$ . De la figura deducimos entonces que el p-valor es 0.1.

Para  $\alpha = 0.05$ , como el p-valor >  $0.05 \Rightarrow$  no se rechaza  $H_0$  y para  $\alpha = 0.15$ , p-valor  $< 0.15 \Rightarrow$  se rechaza  $H_0$ .

2. La región de rechazo para este test a nivel  $\alpha = 0.1$  la podemos obtener de la figura cortando con una línea vertical que pasa por  $p_0 = 0.45$ :

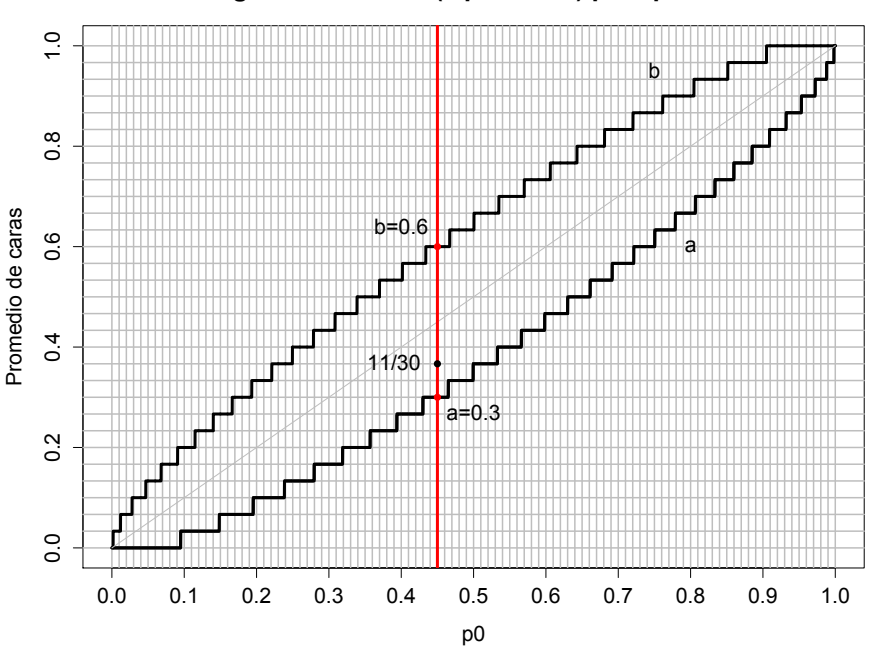

**Region de rechazo (alpha=10%) para p0=0.45**

Vemos así que  $\mathcal{R}_{0,1} = [0, 9/30) \cup (18/30, 1] = [0, 0.3) \cup (0.6, 1].$ 

Para decidir entre  $H_0$  y  $H_A$  debemos ver si el estadístico  $\overline{X}_n = 11/30$  está o no en la región de rechazo. Como  $\hat{p} \notin \mathcal{R}_{0,1}$  no se rechaza  $H_0$ .

3. Para obtener un intervalo de confianza al 90% a partir del test, debemos determinar los valores creíbles

IdeC<sub> $\alpha$ </sub> = { $p_0 \in [0,1]$  tal que no se rechaza  $H_0$  a nivel  $\alpha$  }.

Por lo tanto se obtiene de cortar la figura 2 con la línea horizontal que pasa por  $\bar{X}_n = 11/30$ :

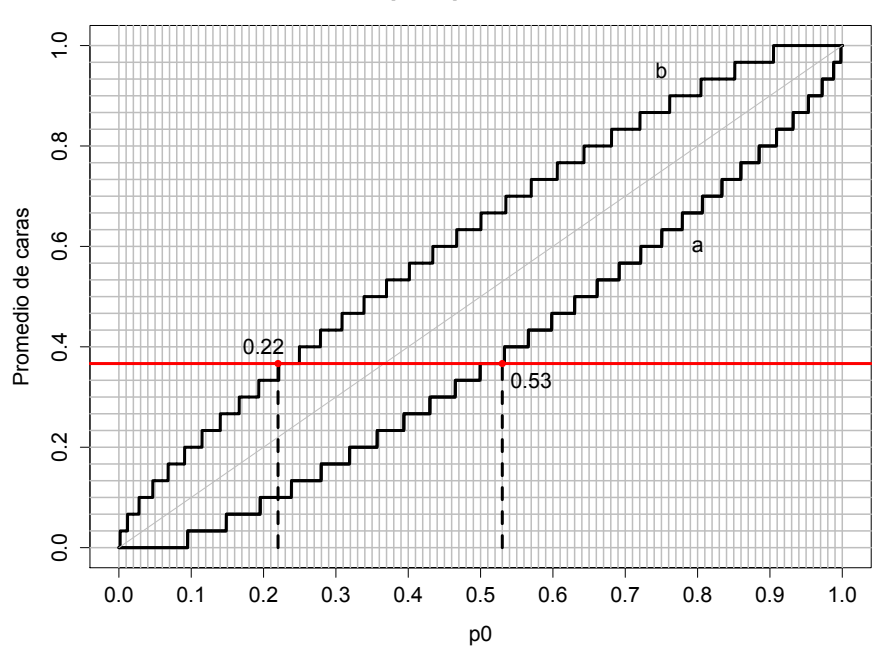

**IdC para p al nivel 90%**

Obtenemos así IdC =  $[0.22; 0.53]$ .

## Ejercicio 3

1. El error de tipo I es rechazar la hipótesis nula cuando de hecho es verdadera. Esto corresponde a pensar que alguien está mintiendo cuando, de hecho, está siendo sincero. El experimento tuvo 9/140 errores de tipo I. Esta es nuestra estimación de la probabilidad de error de tipo I.

El error de tipo II es no rechazar la hipótesis nula cuando de hecho es falsa. Esto corresponde a pensar que alguien está diciendo la verdad cuando en realidad está mintiendo. Según los datos, nuestra estimación de la probabilidad de error de Tipo II es 15/140.

2.

Nivel de significancia =  $P(\text{error tipo I}) = P(\text{rechazar } H_0|H_0)$ 

Potencia = 1 – *P*(error tipo II) = *P*(rechazar *H*<sub>0</sub>|*H*<sub>*A*</sub>)

## Ejercicio 4

1. La distribución nula es binomial de parámetros *n* = 10 y *p* = 1/2. Luego el nivel de significancia es

$$
\alpha = \mathbf{P}(X = 10|H_0) + \mathbf{P}(X = 0|H_0) = 2 \cdot 0.000977 = 0.0019
$$

2. Si  $p = 0.1$ , la potencia del test es

$$
\pi = \mathbf{P}(X = 10|p = 0.1) + \mathbf{P}(X = 0|p = 0.1) = 0 + 0.3487 = 0.3487
$$

#### Ejercicio 5

- 1. Falso. Esa probabilidad no tiene sentido. El nivel de significancia es la probabilidad de equivocarnos en la decisión de rechazar *H*<sup>0</sup> cuando de hecho es cierta.
- 2. Verdadero. Si uno se permite más margen de error para rechazar *H*<sub>0</sub>, es más probable que detecte *H<sup>A</sup>* cuando esta es verdadera.
- 3. Falso. Ver 1.
- 4. Falso. La potencia del test es la probabilidad de rechazar *H*<sup>0</sup> cuando *H<sup>A</sup>* es cierta.
- 5. Falso. Esa es la regla de decisión.
- 6. Falso. Es costumbre asegurarse un  $\alpha$  chico a expensas tal vez de tener un  $\beta$  grande. Esto es pues  $H_0$  suele ser del tipo "el acusado es inocente".
- 7. Falso. Se debe disponer de la distribución alternativa.

#### Ejercicio 6

El estadístico es el promedio  $\overline{X}$ . La región de rechazo es de la forma  $\overline{X} \geq c$ , y debemos determinar *c* para que

$$
\alpha = \mathbf{P}\left(\overline{X} \ge c | H_0\right) = \mathbf{P}\left(\overline{X} \ge c | \mu = 0\right).
$$

Para  $\alpha = 0.1$  se tiene

 $0.1 = \mathbf{P}(\overline{X} \ge c | \mu = 0) = \mathbf{P}(\overline{X}/10 \ge c/10 | \mu = 0) = 1 - \Phi(c/10)$ 

de donde  $\Phi(c/10) = 0.9$ . Esto da  $c = 10 \cdot 1.28 = 12.8$ . Es decir, se rechaza  $H_0$  si el promedio observado es mayor o igual a 12.8.

Si  $\alpha = 0.01$  entonces  $c = 10 \cdot 2.33 = 23.3$ . Es mayor pues queremos asegurarnos de equivocarnos con menor probabilidad.

La potencia es

$$
\pi = \mathbf{P}(\overline{X} \ge c | \mu = 1.5) = \mathbf{P}\left(\frac{\overline{X} - 1.5}{10} \ge \frac{c - 1.5}{10} | \mu = 1.5\right) = 1 - \Phi\left(\frac{c - 1.5}{10}\right)
$$

Para  $\alpha = 0.1$  tenemos  $\pi = 0.13$ .

Para  $\alpha = 0.01$  tenemos  $\pi = 0.015$ .

## Ejercicio 7

- 1. Si queremos que la probabilidad de cometer un error de tipo I sea 0, debemos "no rechazar *H*0" siempre. La desventaja es que la probabilidad de error de tipo II es  $\beta = 1$ .
- 2. La distribución nula es la uniforme en [0,1]. Luego el nivel de significancia es

$$
\mathbf{P}(X \leq \alpha | H_0) = \alpha.
$$

La potencia es

$$
\mathbf{P}(X \leq \alpha | H_A) = \alpha/2.
$$

3. El nivel de significancia es

$$
\mathbf{P}(1-\alpha \leq X \leq 1|H_0) = \alpha.
$$

La potencia es

$$
\mathbf{P}(1-\alpha \leq X \leq 1|H_A) = \alpha/2.
$$

- 4. Basta elegir cualquier intervalo de longitud  $\alpha$  contenido en [0, 1].
- 5. El nivel de significancia y la potencia se intercambian.

## Ejercicio 8

Tenemos  $n = 8$  datos normales,  $\overline{X}_{obs} = 102.2$  y  $\sigma = 4$  conocido.

1. Consideramos la región de rechazo  $\{\overline{X} \le c\}$ . Determinamos *c* mediante

$$
0.05 = \mathbf{P}\left(\overline{X} \le c | H_0\right) = \mathbf{P}\left(\frac{\overline{X} - 100}{4/\sqrt{8}} \le \frac{c - 100}{4/\sqrt{8}} | H_0\right) = \Phi\left(\frac{c - 100}{4/\sqrt{8}}\right)
$$

Luego  $c = (-1.645) \cdot 4/$  $8+100 = 97.7.$ 

Como  $\overline{X}_{obs} = 102.2 > 97.7$  no rechazamos  $H_0$ .

2. El p-valor es

$$
pval(102.2) = \mathbf{P}(\overline{X} \le 102.2|H_0) = \Phi\left(\frac{102.2 - 100}{4/\sqrt{8}}\right) = 0.94.
$$

3. Si  $\mu = 95$  entonces

$$
\pi(95) = \mathbf{P}(\overline{X} \le 97.7 | \mu = 95) = 0.9719
$$

4. Para *n* datos  $c = (-1.645) \cdot 4/\sqrt{n} + 100$ . Luego

$$
\pi(95) = \mathbf{P} \left( \overline{X} \le (-1.645) \cdot 4 / \sqrt{n} + 100 | \mu = 95 \right)
$$
  
=  $\mathbf{P} \left( \frac{\overline{X} - 95}{4 / \sqrt{n}} \le -1.645 + 5\sqrt{n}/4 | \mu = 95 \right)$   
=  $\Phi \left( -1.645 + 5\sqrt{n}/4 \right) \ge 0.85$ 

De aquí deducimos que

$$
-1.645 + 5\sqrt{n}/4 \ge 1.04
$$

de donde  $n \geq 4.6$ , es decir  $n \geq 5$ .

# Ejercicio 9

Tenemos  $n = 50$  datos normales,  $\overline{X}_{obs} = 4.05$  y  $\sigma = 0.2$  conocido.

1. Consideramos la región de rechazo  $\{\overline{X} \ge c\}$ . Determinamos *c* mediante

$$
0.05 = \mathbf{P}(\overline{X} \ge c | H_0) = \mathbf{P}\left(\frac{\overline{X} - 4}{0.2/\sqrt{50}} \ge \frac{c - 4}{0.2/\sqrt{50}} | H_0 \right) = 1 - \Phi\left(\frac{c - 4}{0.2/\sqrt{50}}\right)
$$

Luego  $c = (1.645) \cdot 0.2/$  $50+4=4.0465$ .

Como  $\overline{X}_{obs} = 4.05 > 4.0465$  rechazamos  $H_0$ .

2. El p-valor es

$$
pval(4.05) = \mathbf{P}(\overline{X} \ge 4.05 | H_0) = 1 - \Phi\left(\frac{4.05 - 4}{0.2/\sqrt{50}}\right) = 0.0385.
$$

3. Si  $\mu = 4.5$  entonces

$$
\pi(4.5) = \mathbf{P}(\overline{X} \ge 4.0465 | \mu = 4.5) \approx 1
$$

4. Para *n* datos  $c = (1.645) \cdot 0.2 / \sqrt{n} + 4$ . Luego

$$
\pi(4.5) = \mathbf{P} \left( \overline{X} \ge (1.645) \cdot 0.2 / \sqrt{n} + 4 | \mu = 4.5 \right)
$$
  
= 
$$
\mathbf{P} \left( \frac{\overline{X} - 4.5}{0.2 / \sqrt{n}} \ge 1.645 - 0.5 \sqrt{n} / 0.2 | \mu = 4.5 \right)
$$
  
= 
$$
1 - \Phi \left( 1.645 - 0.5 \sqrt{n} / 0.2 \right) \ge 0.9
$$

De aquí deducimos que

$$
1.645 - 0.5\sqrt{n}/0.2 \le -1.28
$$

de donde  $n \ge 1.37$ , es decir  $n \ge 2$ .

# Ejercicio 10

Tenemos  $n = 5$  datos normales,  $\overline{X}_{obs} = 3.372$  y  $\sigma = 0.66$  conocido.

- 1.  $H_0: \mu = 2.5$  y  $H_A: \mu > 2.5$ .
- 2. Usaremos  $\alpha = 0.05$ . Consideramos la región de rechazo  $\{\overline{X} \ge c\}$ . Determinamos *c* mediante

$$
0.05 = \mathbf{P}(\overline{X} \ge c | H_0) = \mathbf{P}\left(\frac{\overline{X} - 2.5}{0.66/\sqrt{5}} \ge \frac{c - 2.5}{0.66/\sqrt{5}} | H_0\right) = 1 - \Phi\left(\frac{c - 2.5}{0.66/\sqrt{5}}\right)
$$

Luego  $c = (1.645) \cdot 0.66/$  $5+2.5 = 2.986$ .

Como  $\overline{X}_{obs} = 3.372 > 2.986$  rechazamos  $H_0$ .

3. El p-valor es

$$
pval(3.372) = \mathbf{P}(\overline{X} \ge 3.372|H_0) = 1 - \Phi\left(\frac{3.372 - 2.5}{0.66/\sqrt{5}}\right) = 0.0016.
$$